### Twitter…and Science Outreach

Pierre Kerner Maitre de Conférences Paris VII

### An audience that changes with the number of Followers

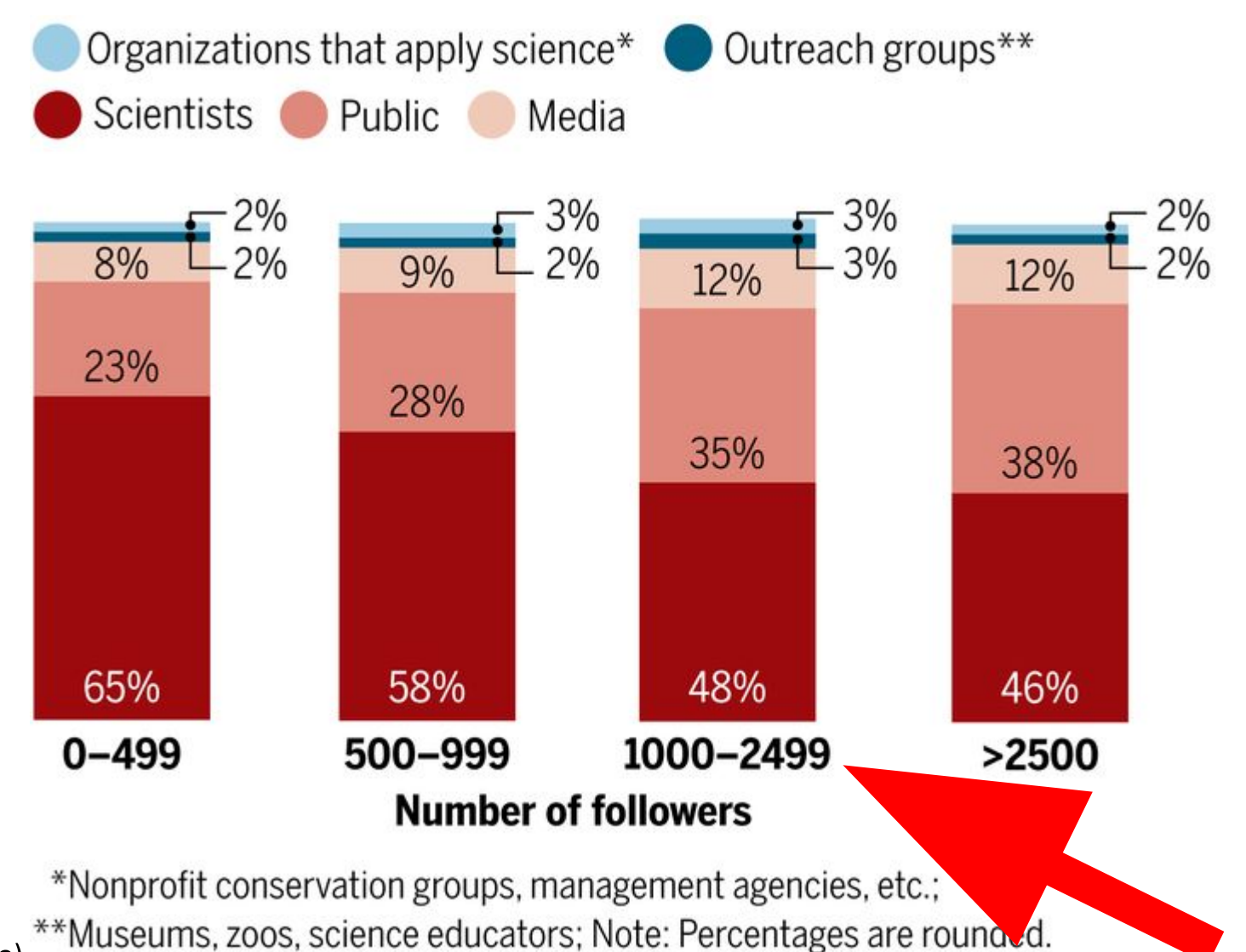

From 110 twitter accounts (eco-evo)

Côté & Darling. FACETS (2018).

### An audience that changes with the number of Followers

Take Home Message: More followers = Diverse audience >1000 : majority of non-scientific

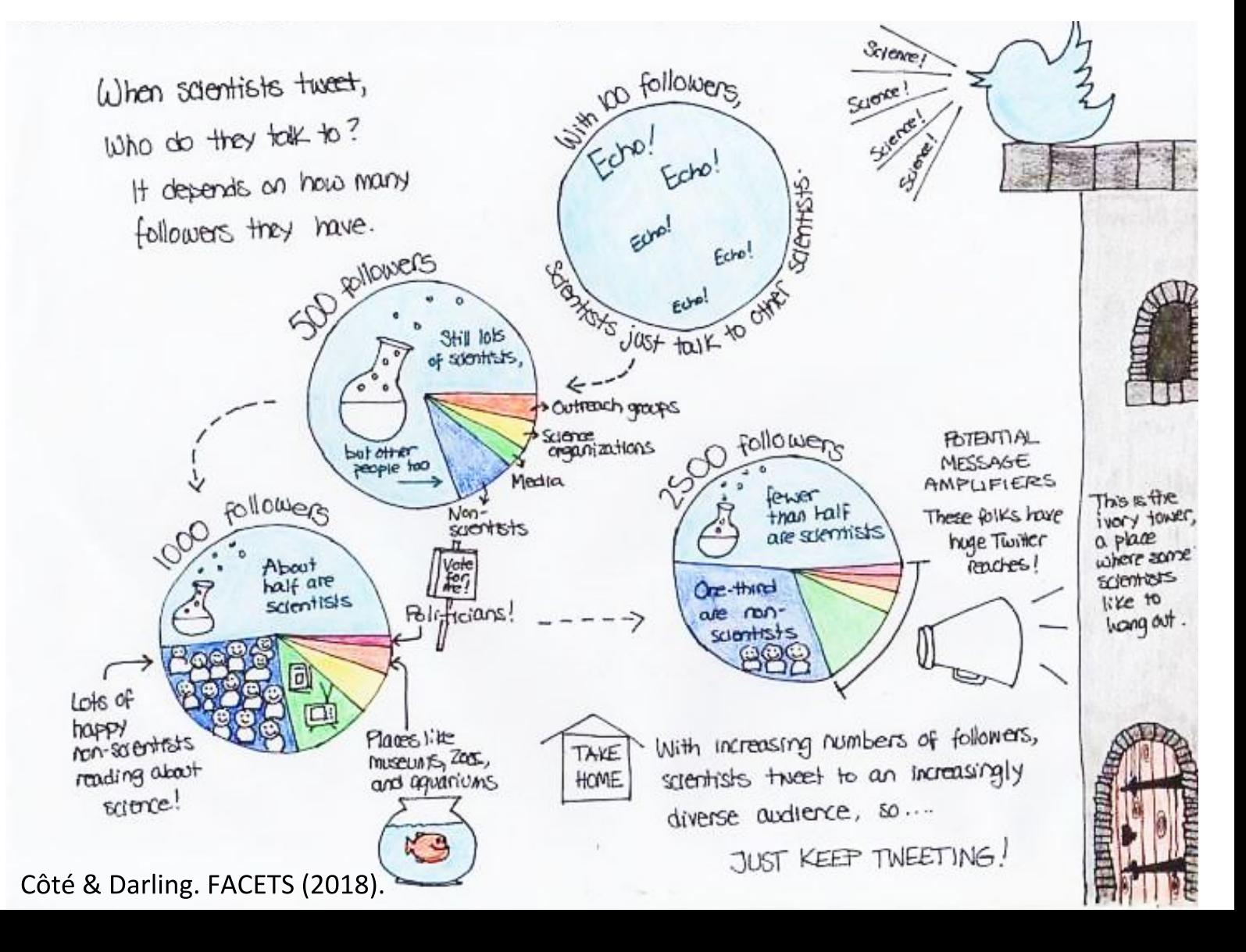

## Setting up your account

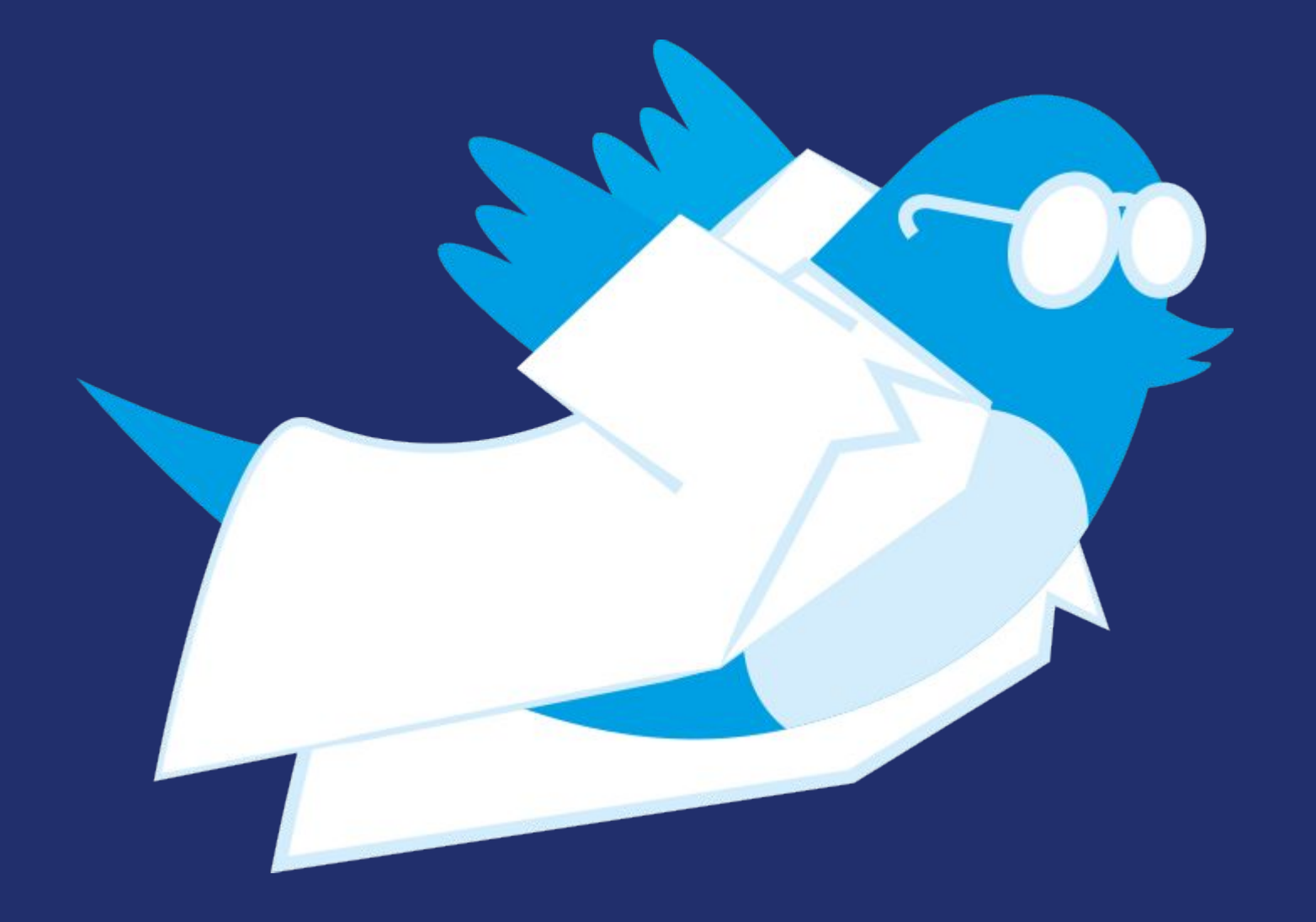

### Setting up your account

<https://twitter.com/signup>

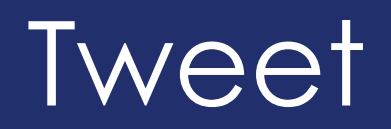

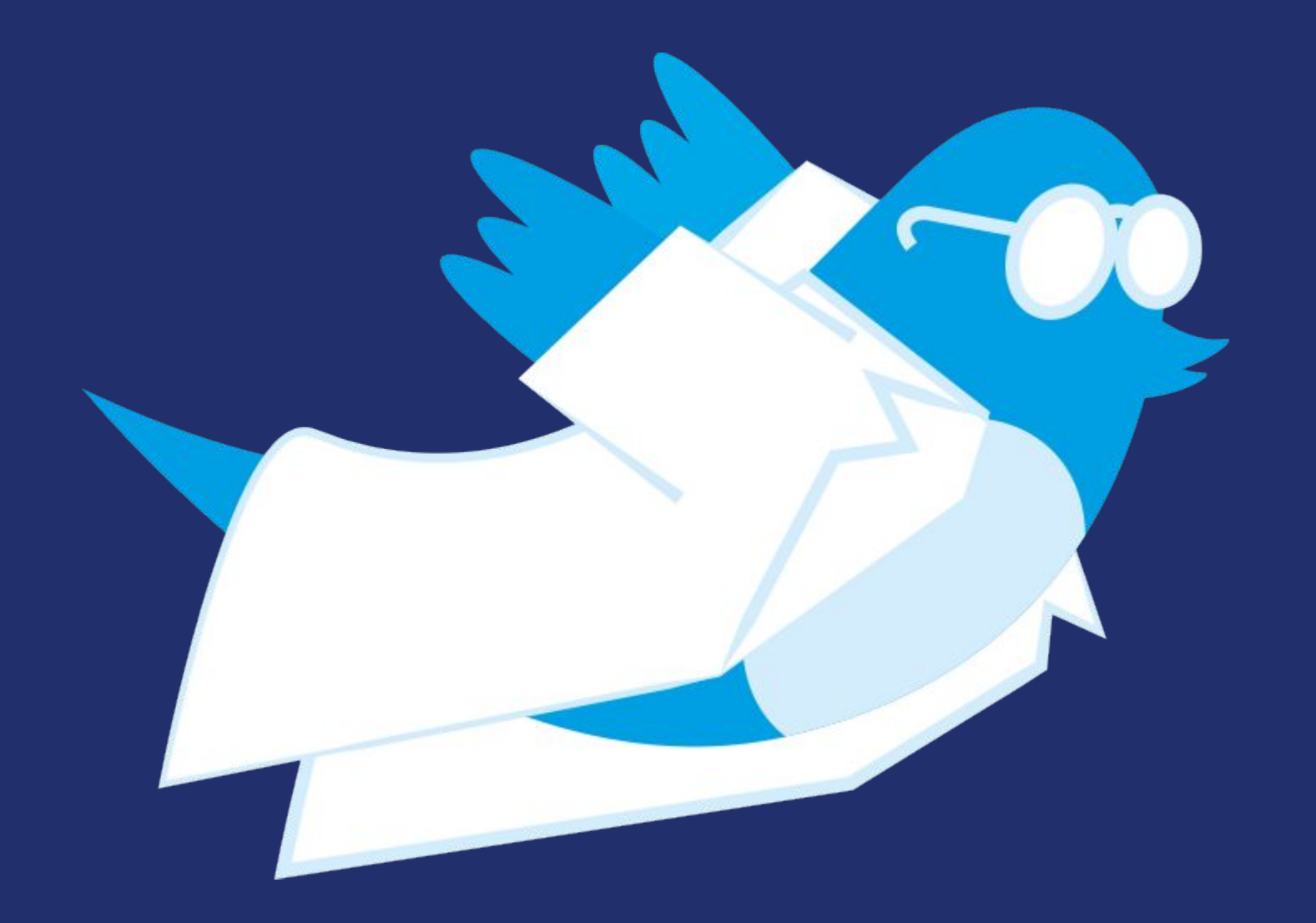

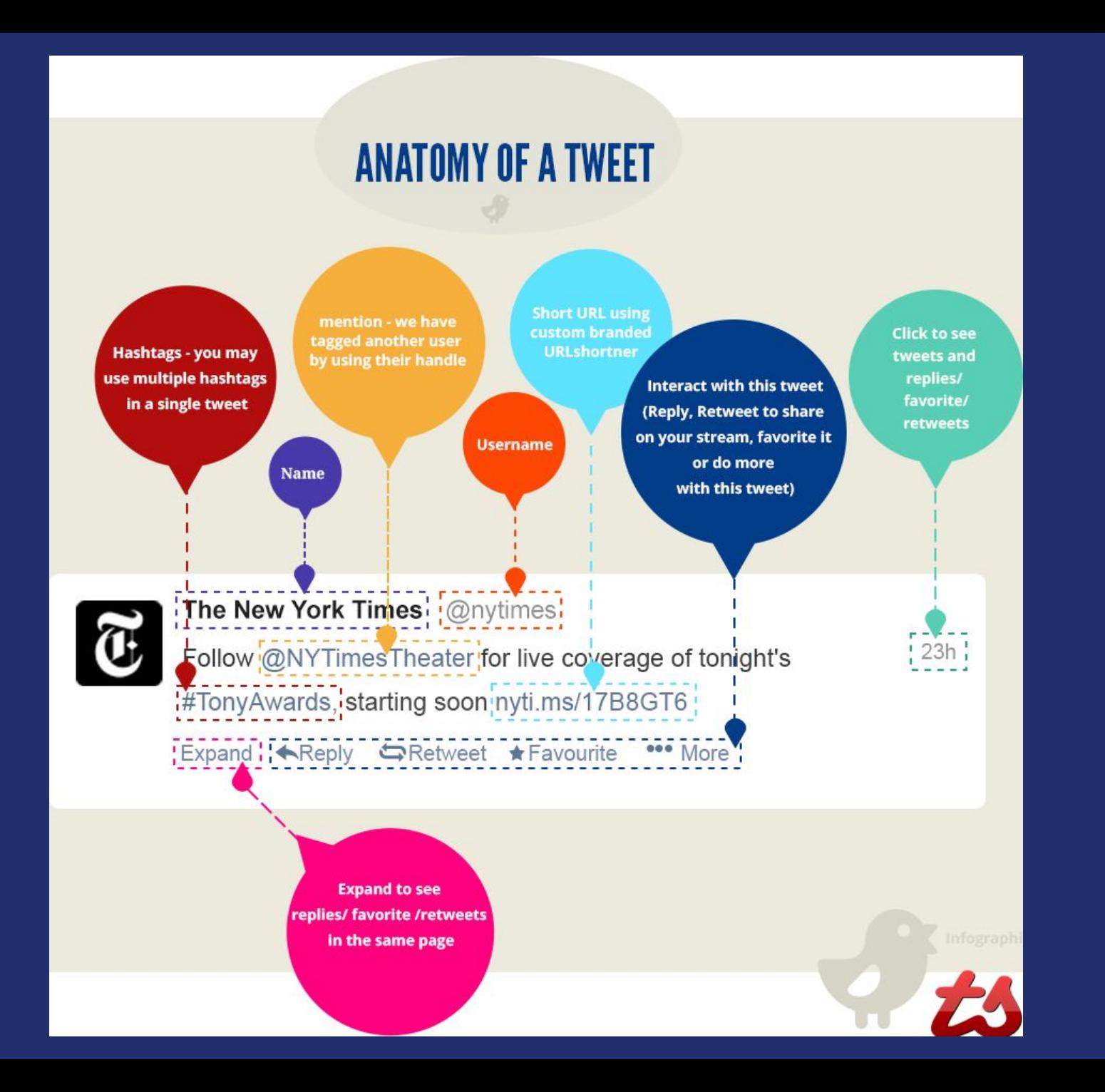

### Hashtags, Lists, Moments, Stats, aso...

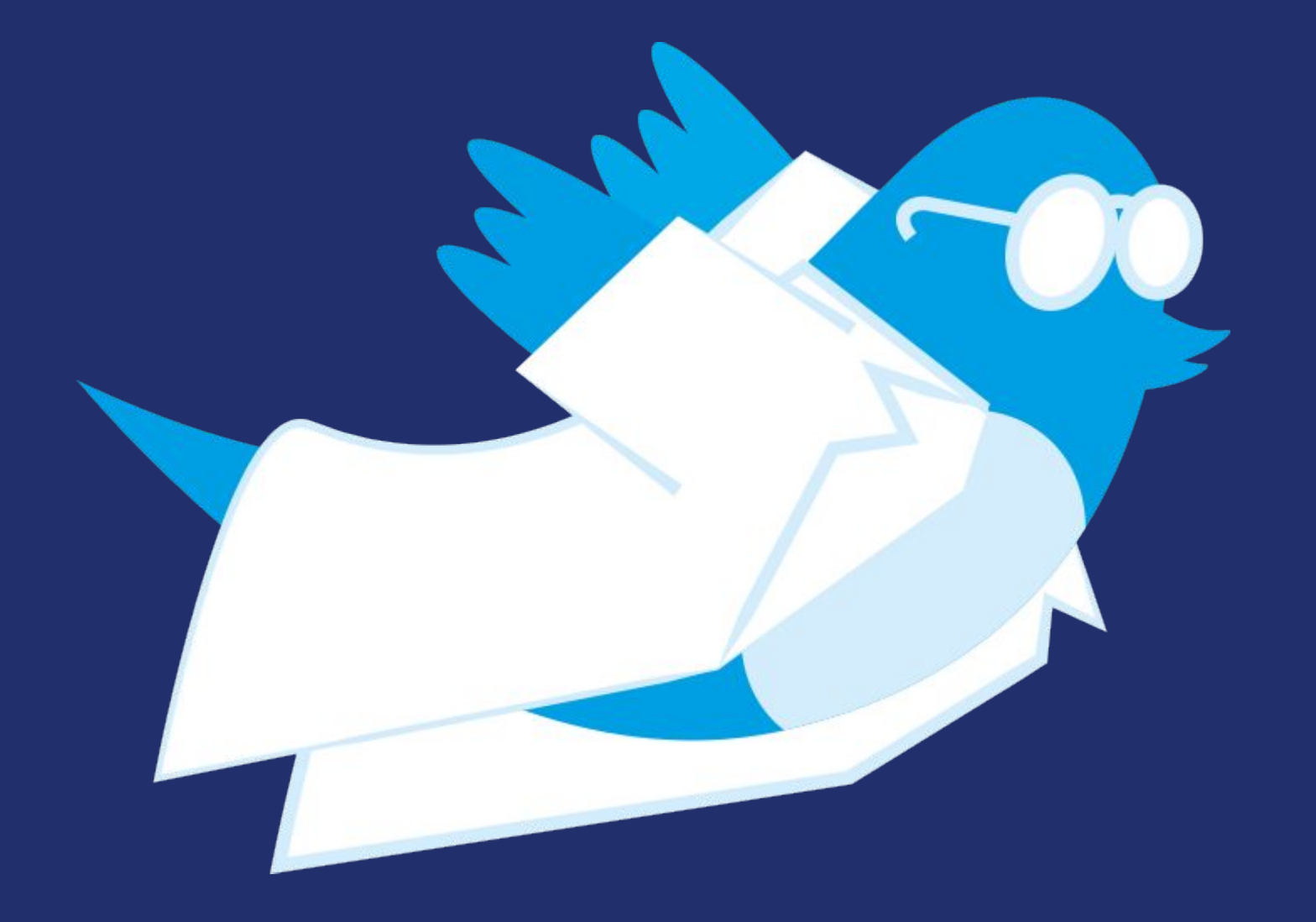

## **Thread**

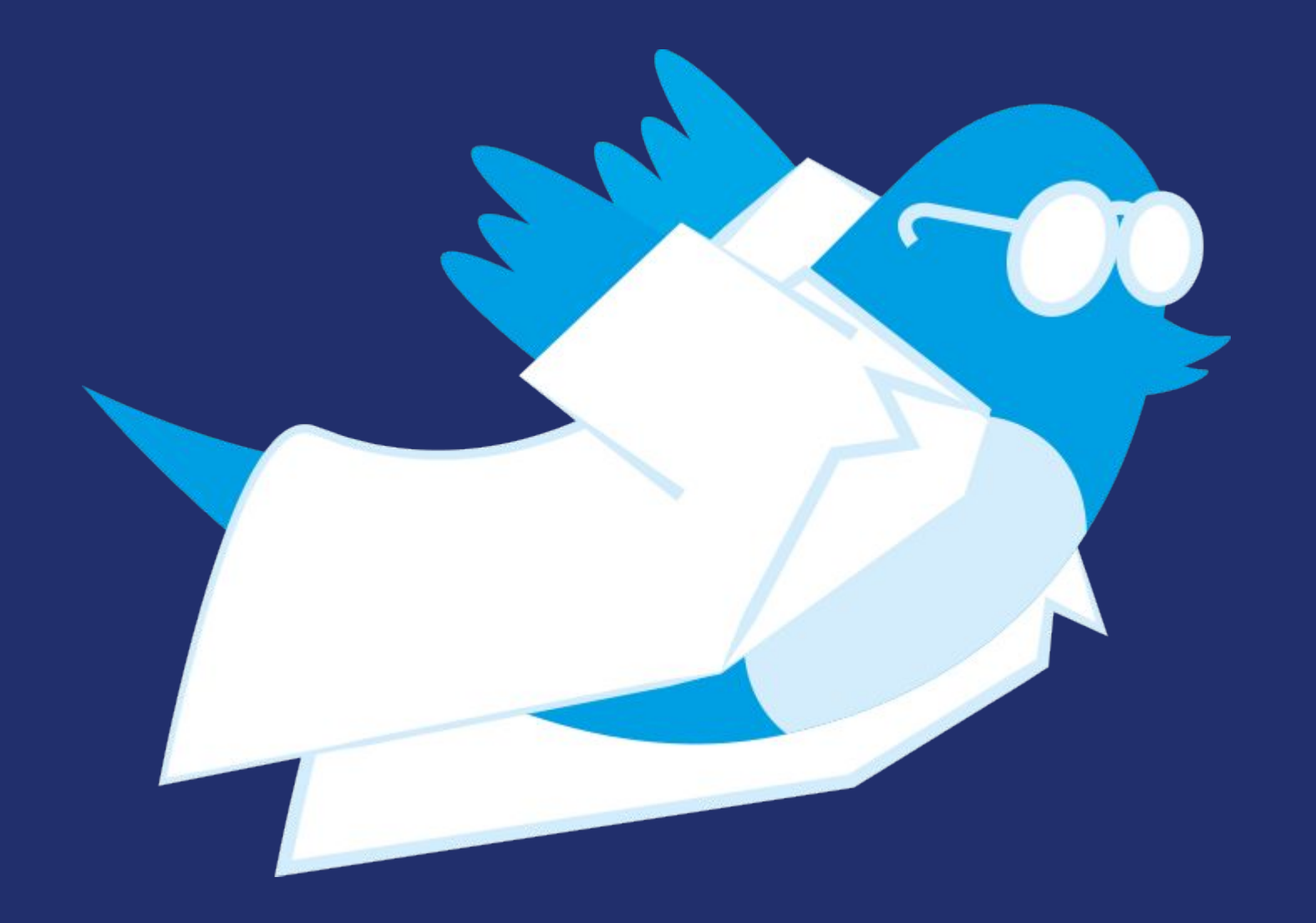

### **Thread**

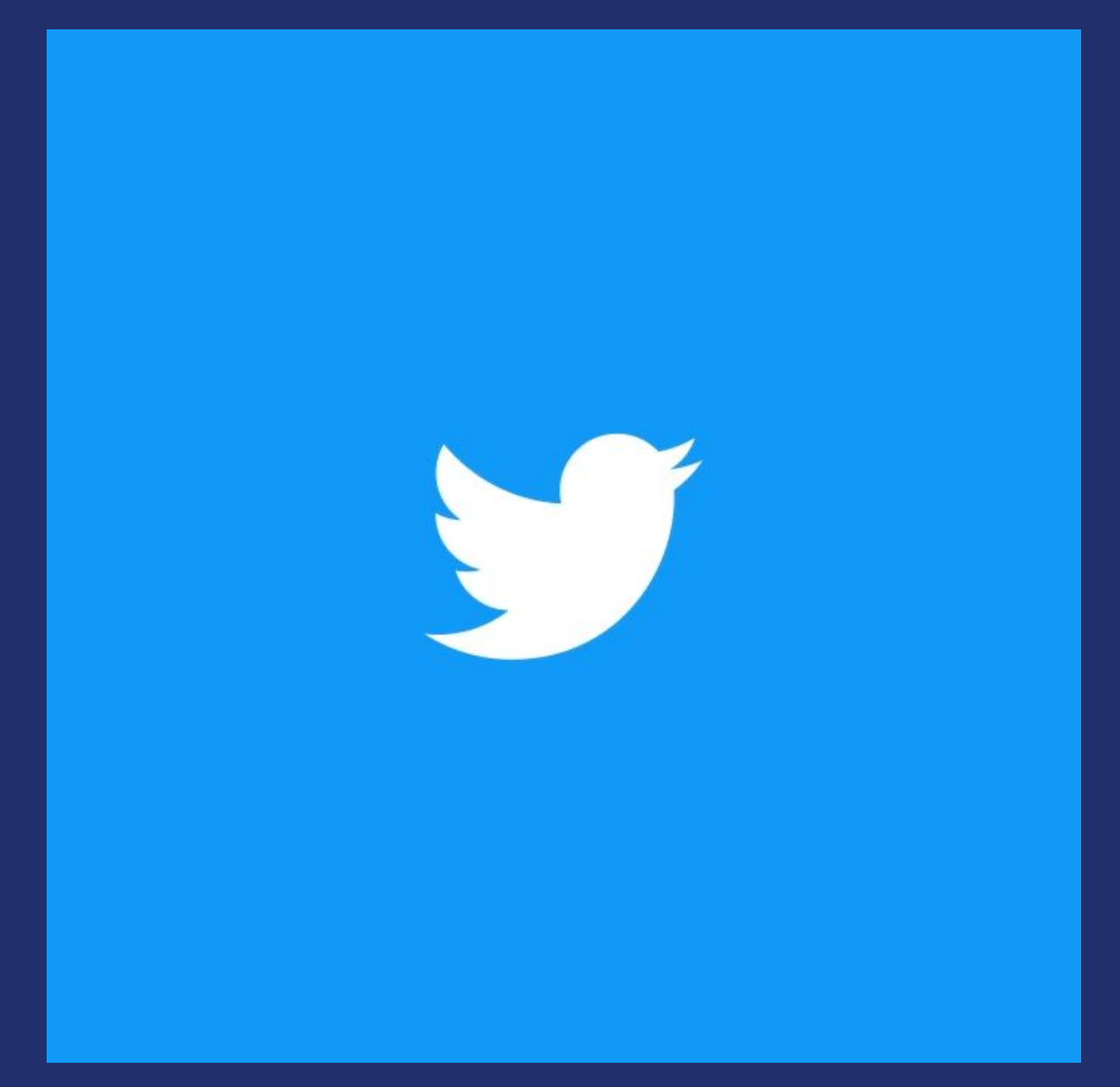

### An example of a lab shared account

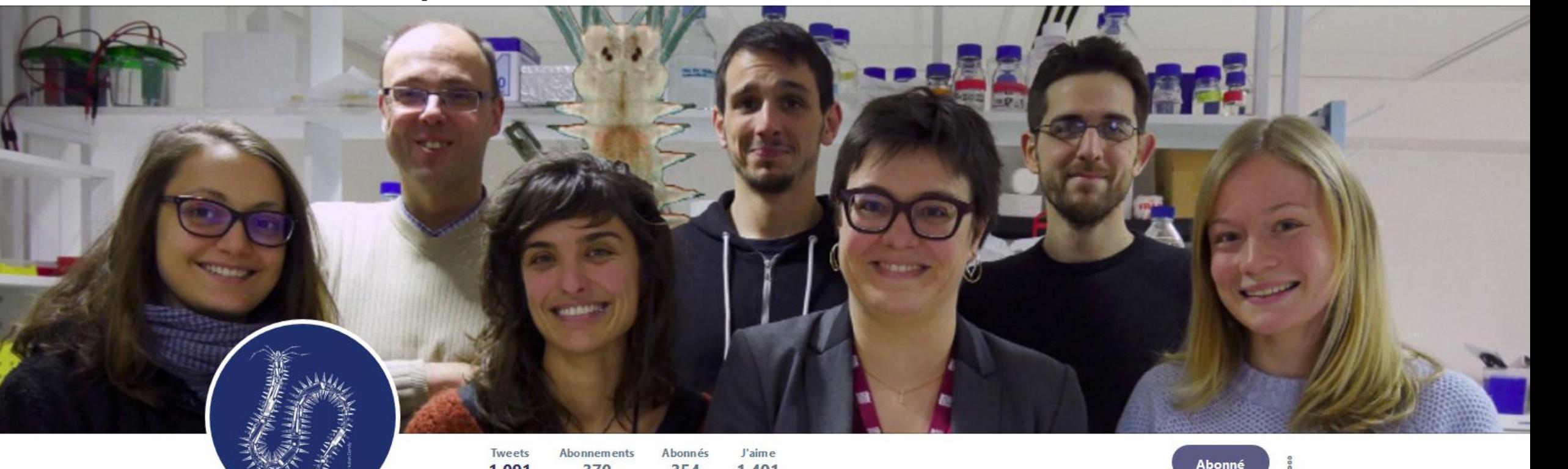

### **StemDevEvo**

@stemdevevo Vous suit

Pr Michel Vervoort's team Part of the Institut Jacques Monod (bit.ly/2pY5y2t) Stem Cells, Development and Evolution using Platynereis dumerilii

<sup>O</sup> Paris, France

 $\mathscr O$  stemdevevo.wordpress.com

III Inscrit en mai 2017

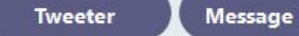

### **Tweets & réponses Médias Tweets**

354

Tweet épinglé

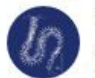

1 0 9 1

StemDevEvo @stemdevevo · 25 juin

Our first @biorxivpreprint paper is online ! Have a look to our new story on Platynereis posterior regeneration. Congrats to all @stemdevevo members especially @AnaPlanques

1401

Traduire le Tweet

370

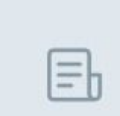

Morphological, cellular and molecular characteri... Regeneration, the ability to restore body parts after an

injury or an amputation, is a widespread but highly variable and complex phenomenon in animals. While...

### biorxiv.org

### **Suggestions** · Actualiser · Tout afficher

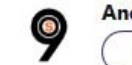

Andreas Hejnol @Hejnol\_... X Suivre

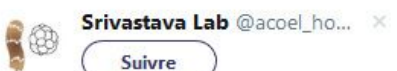

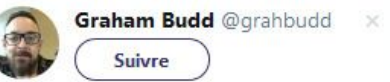

### 28 Trouvez vos connaissances

### Manage multiple accounts with Tweetdeck

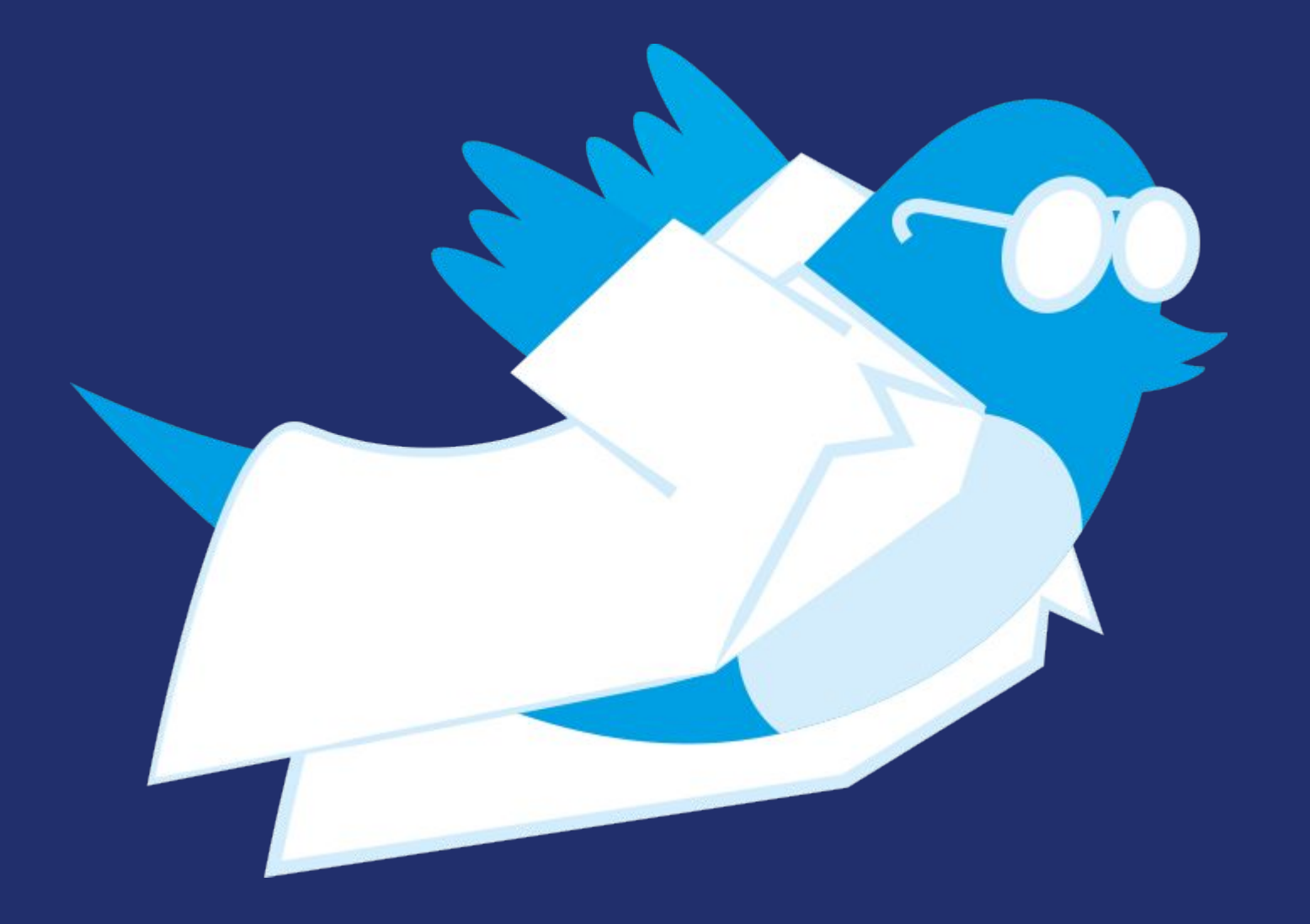

### Manage multiple accounts with Tweetdeck

<https://tweetdeck.twitter.com/>

### Scheduling tweets: Buffer, Hootsuit, dlvr.it,...

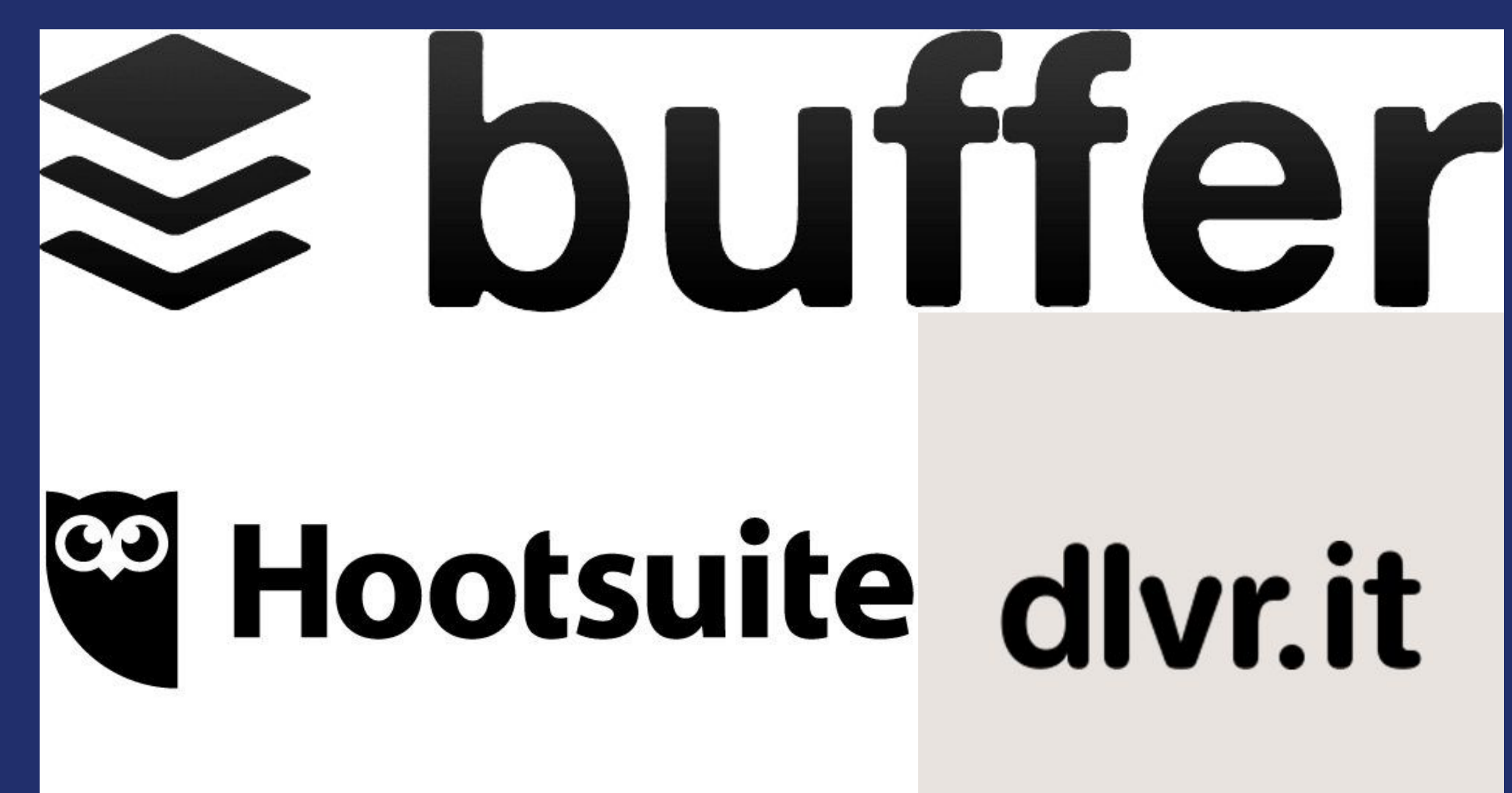

### Crossposting for experts: IFTTT

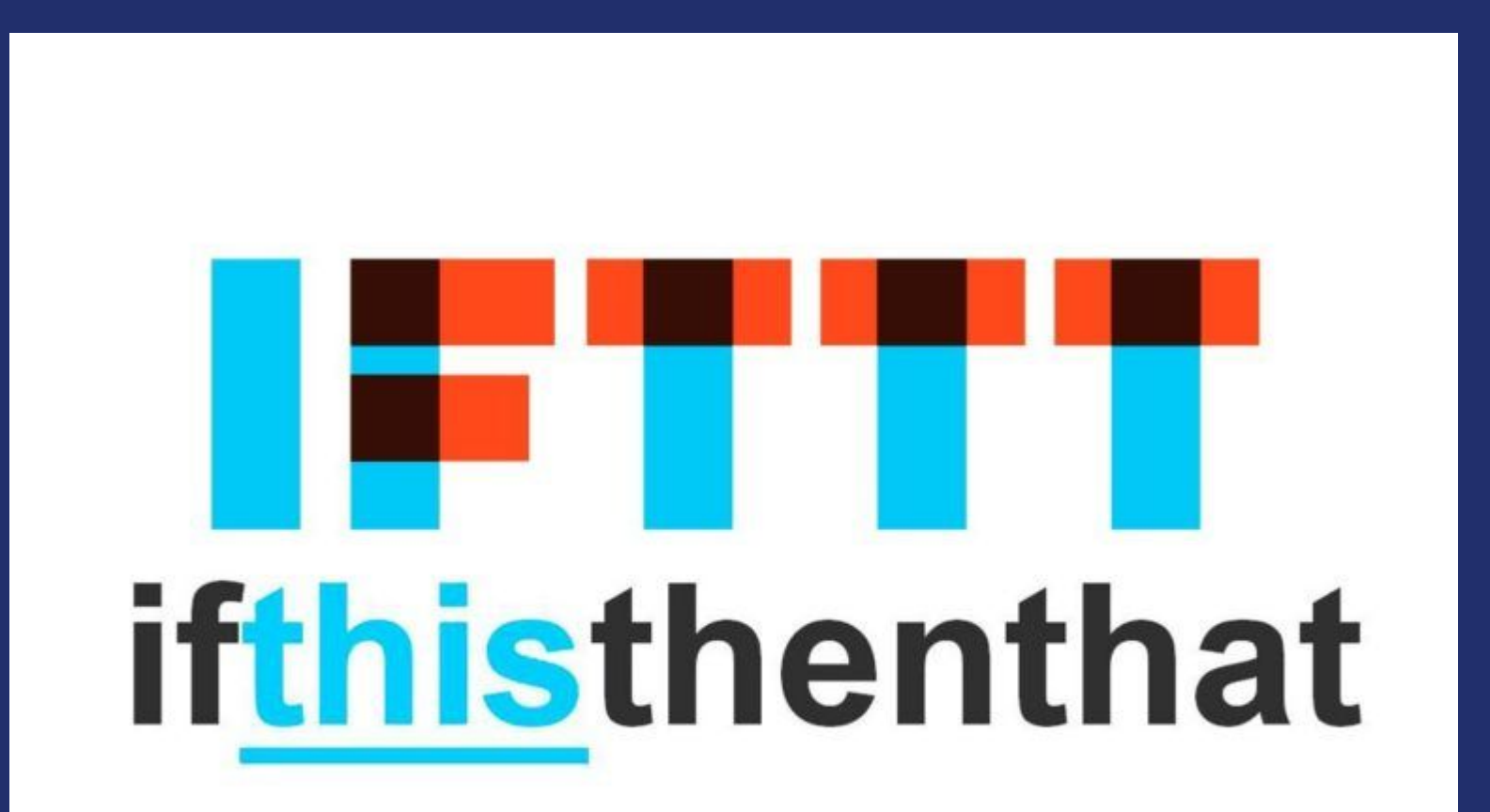

<https://ifttt.com/>

### Explore papers metrics outside journals

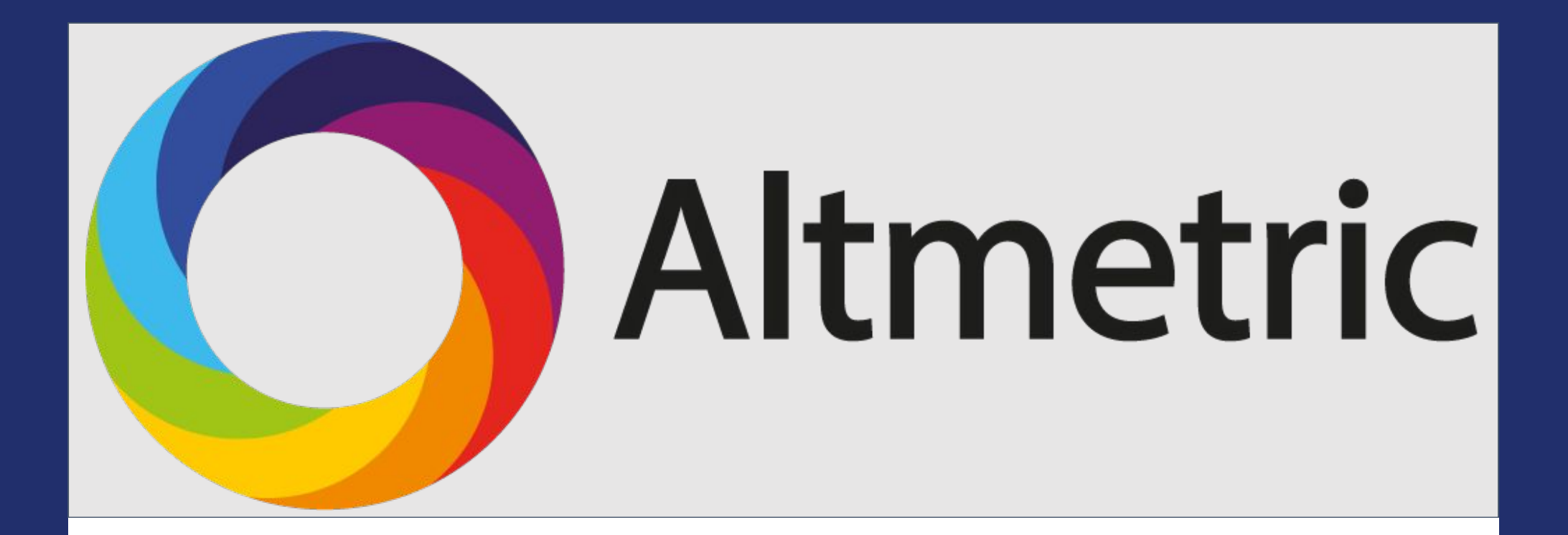

<https://www.altmetric.com/>

## Altmetric data

Cell lineage and cell cycling analyses of the 4d micromere using live imaging in the marine annelid Platynereis dumerilii

Overview of attention for article published in eLife, December 2017

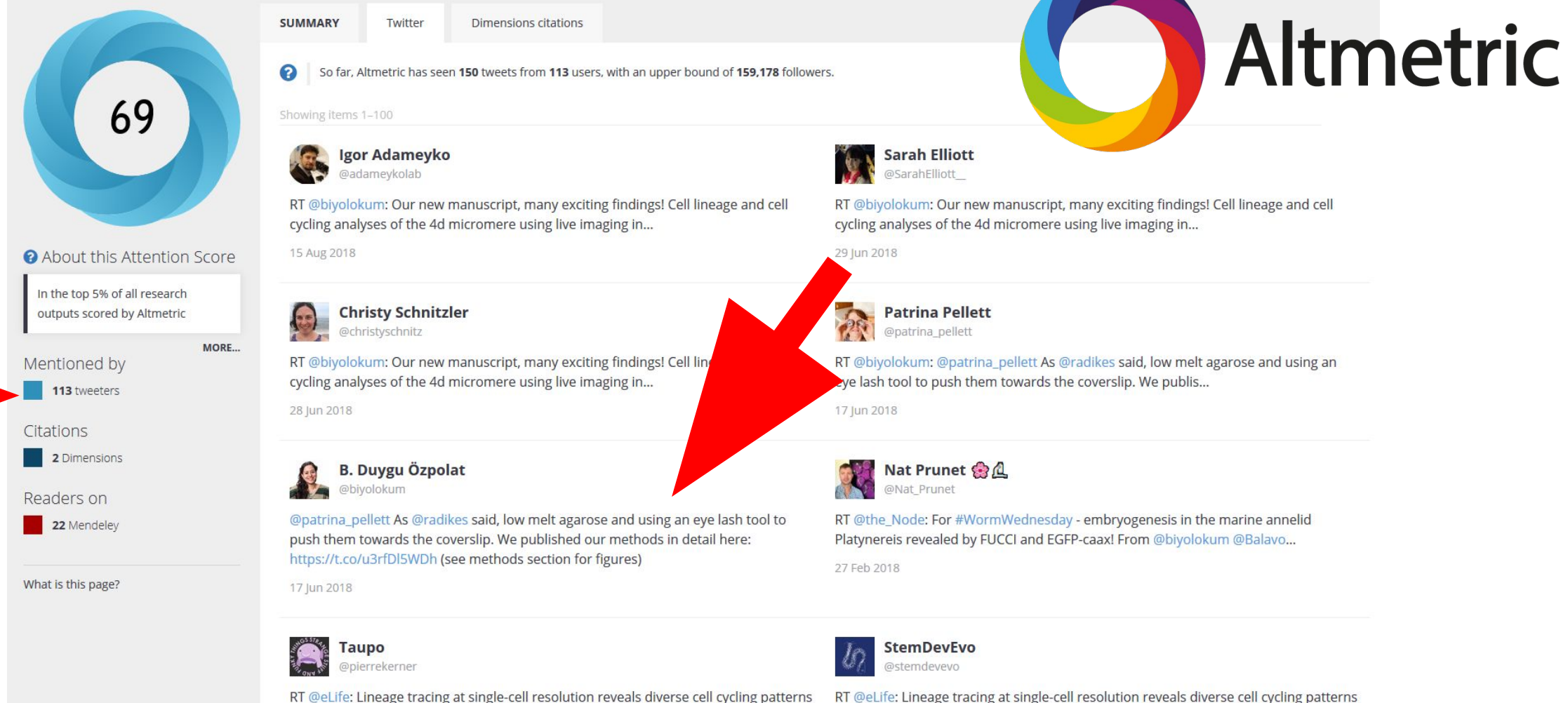

in a marine annelid https://t.co/QAfRRBzph1 http...

10 Feb 2018

09 Feb 2018

in a marine annelid https://t.co/QAfRRBzph1 http...

### Altmetric bookmarklet

### Quick and easy

The Bookmarklet makes it easy for researchers to get started with altmetrics - simply drag the button below to your bookmarks bar, navigate to a journal article page, and hit "Altmetric it!"

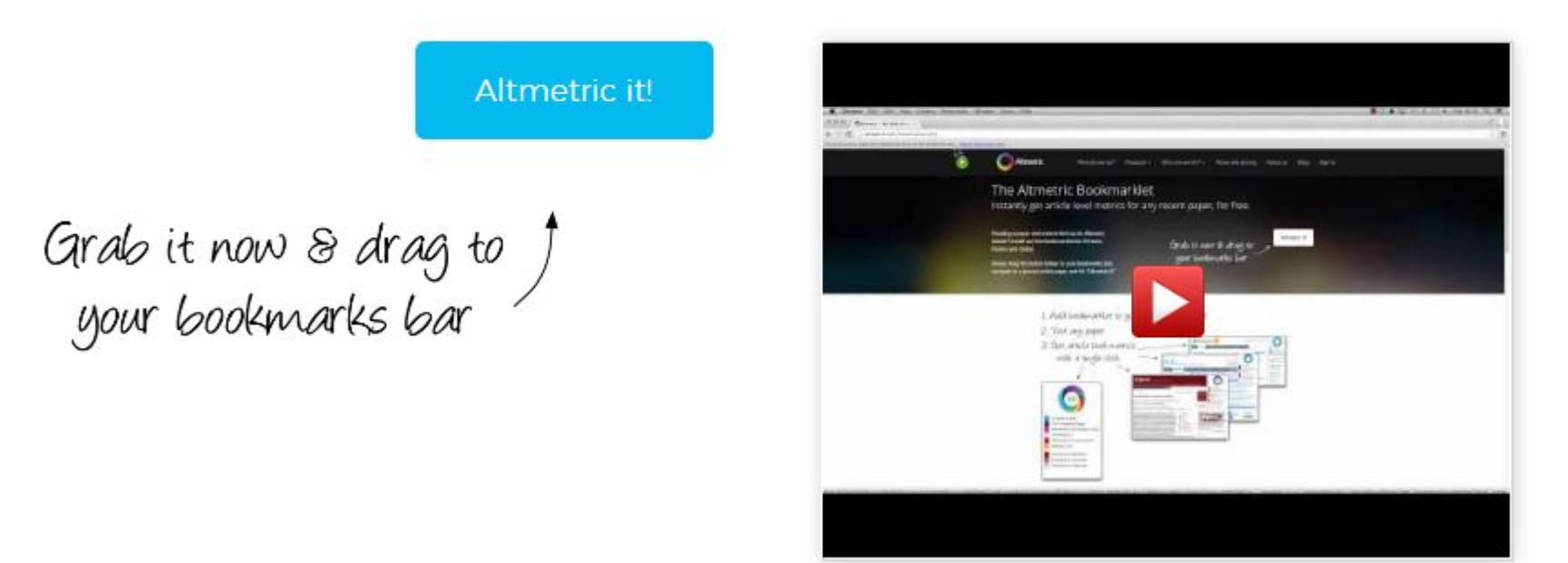

<https://www.altmetric.com/products/free-tools/bookmarklet/>

## On how to LiveTweet (LT)

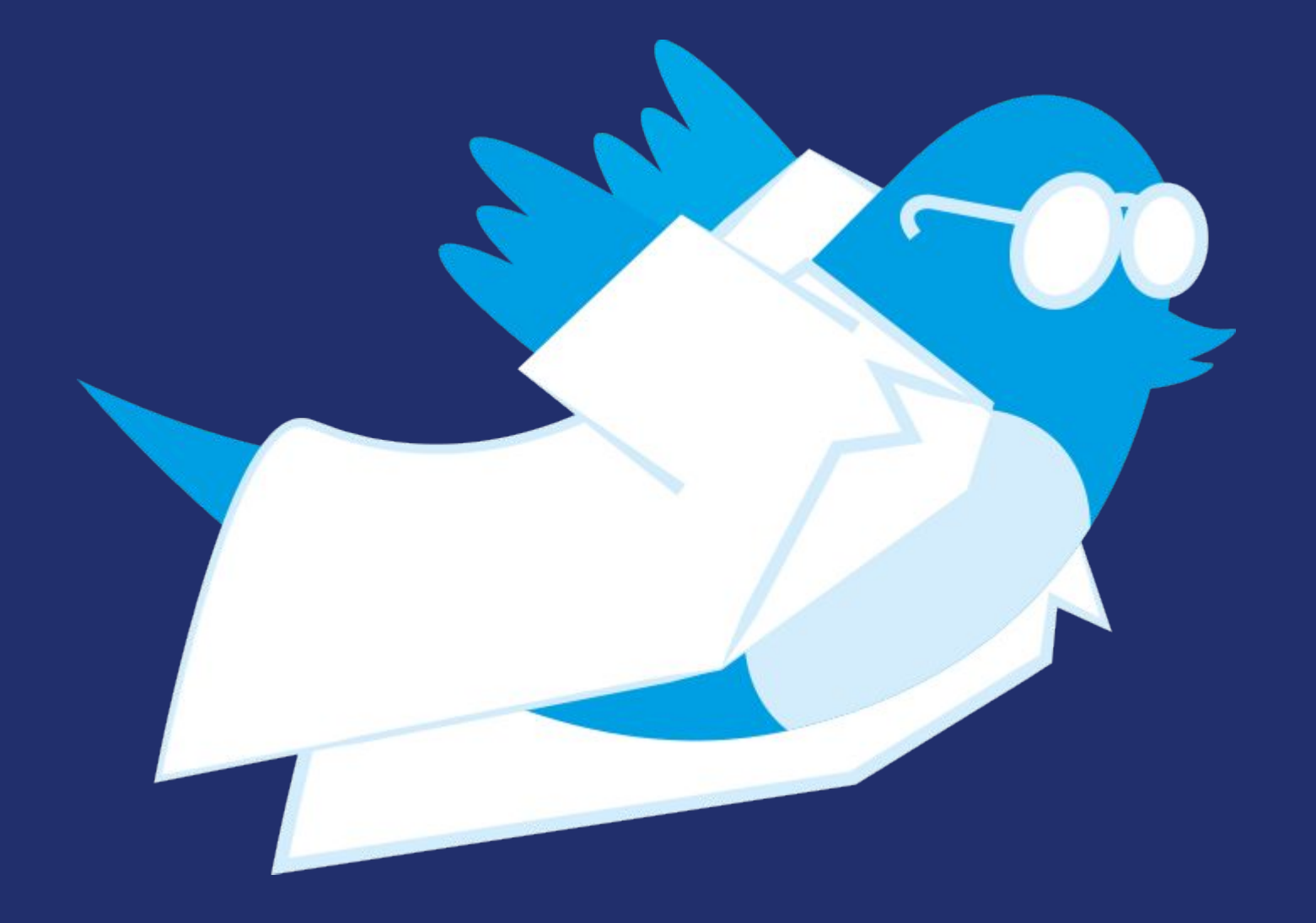

### Install Office Lens (or similar)

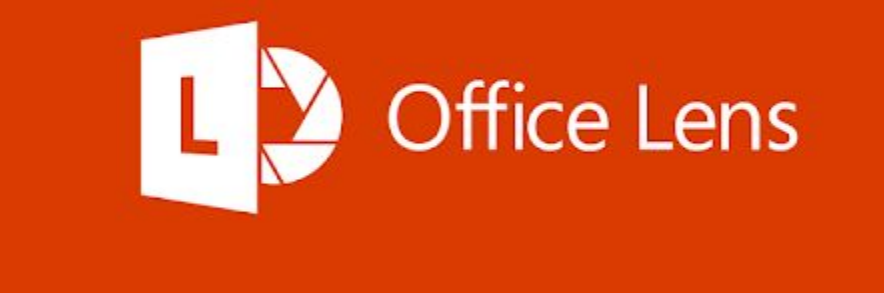

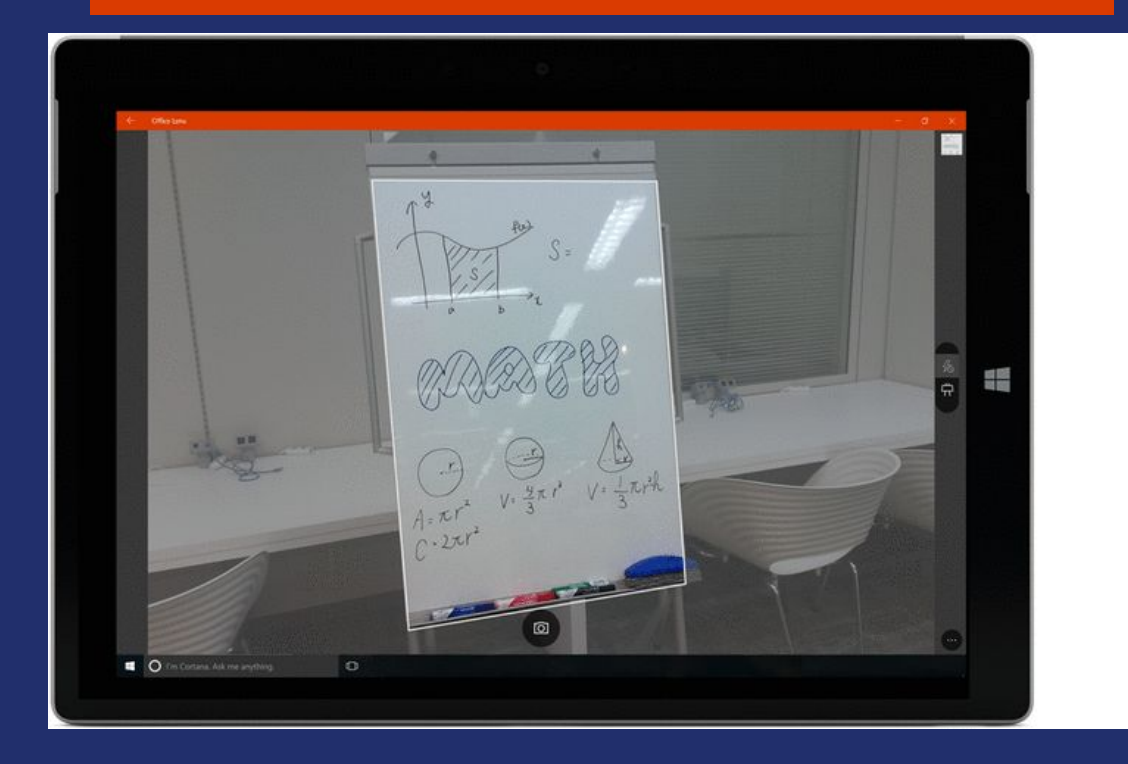

# Congratulations

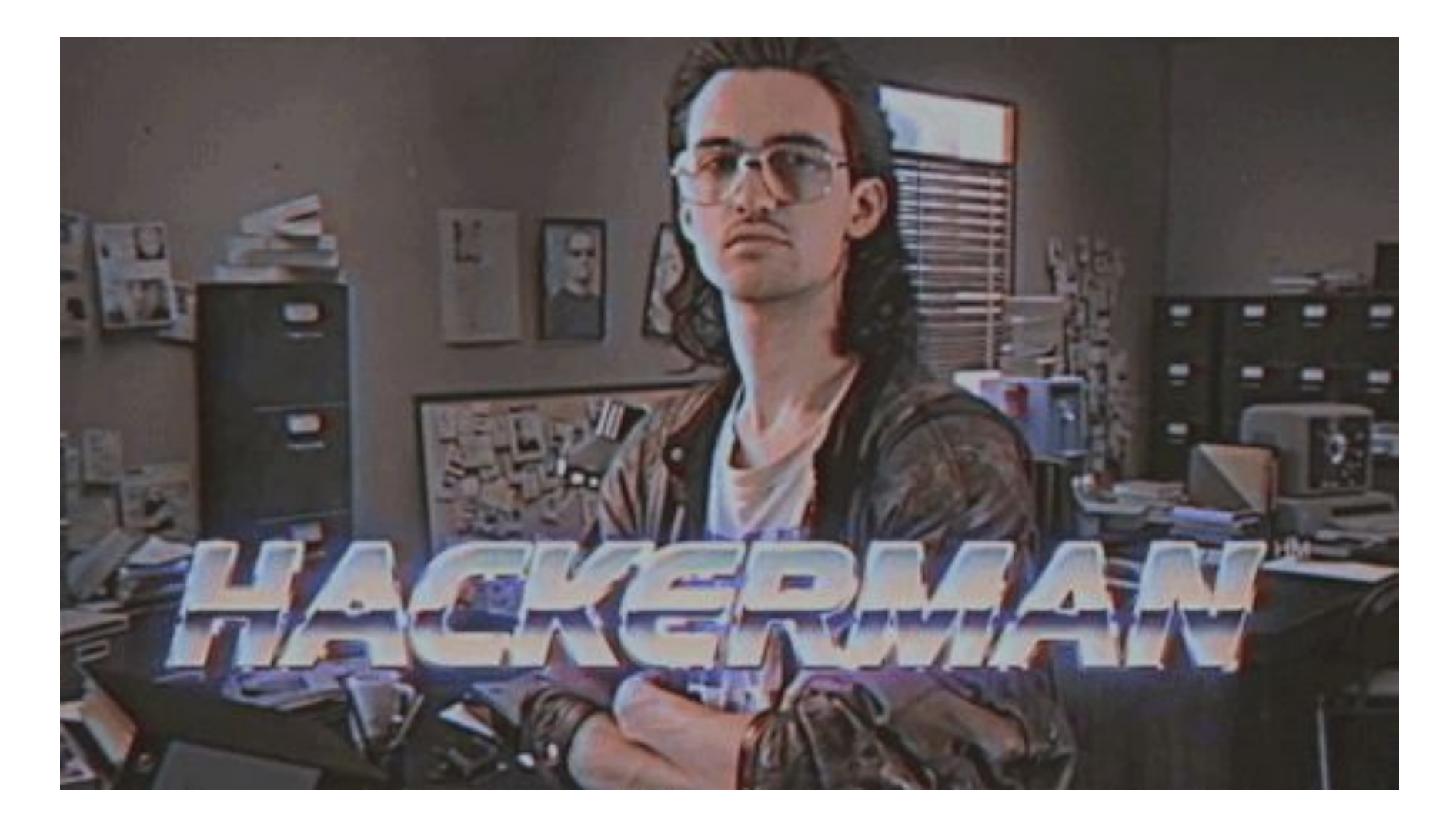